# Modifications du format de fichier CSV de détection en bloc du superviseur IMC  $\overline{a}$

### **Contenu**

**Introduction** Informations générales Problème Avant IMCS 2.0.0.2 IMCS 2.0.0.2 à IMCS 2.1.0.2 **Solution** IMCS 2.2.0.0 FAQ

### Introduction

Ce document décrit les modifications importantes apportées au format de fichier csv (valeur séparée par des virgules) utilisé dans le profil de découverte. Les modifications ont été apportées pour rendre les paramètres des serveurs rack plus flexibles et plus robustes pour les clients. De plus, l'intention est de couvrir tous les formats et les erreurs fréquentes dans le format rencontré dans le champ.

# Informations générales

Cisco Integrated Management Controller Supervisor (IMCS) est un logiciel de gestion doté de fonctionnalités robustes qui gère les serveurs rack. Les utilisateurs ont la possibilité de découvrir, d'inventorier, d'exécuter la mise à niveau du micrologiciel et d'effectuer plusieurs autres opérations. La découverte des serveurs rack peut être effectuée avec la création d'un profil de découverte avec la liste des adresses IP à découvrir. Les adresses IP peuvent être fournies sous forme de liste d'adresses IP, de plage IP, de sous-réseau ou avec l'utilisation d'un fichier csv. Les modifications de format mentionnées dans ce document concernent ce fichier csv.

# Problème

### Avant IMCS 2.0.0.2

Le format de fichier csv avant IMCS 2.0.0.2 (c'est-à-dire 2.0.0.1 et inférieur) ne contenait que des adresses IP. Ces adresses IP ont été fournies dans chaque ligne, comme indiqué dans le tableau ci-dessous.

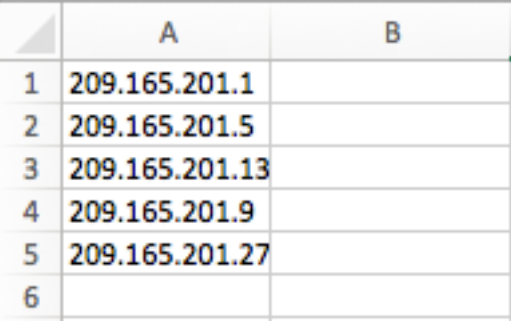

Format non valide :

Les utilisateurs entrent parfois les adresses IP dans la colonne comme indiqué ici.

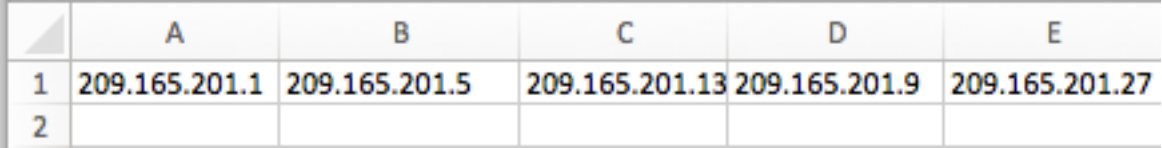

#### IMCS 2.0.0.2 à IMCS 2.1.0.2

Le format est passé aux paires clé-valeur et a pris en charge plus de valeurs à fournir dans le fichier csv. En outre, il a ajouté la souplesse nécessaire pour fournir les entrées dans n'importe quelle séquence (c'est-à-dire qu'il n'y a aucune contrainte stricte pour fournir les entrées dans une colonne spécifique). Par exemple, les informations de contact peuvent être fournies avant ou après l'adresse IP. Les clés sont IP, Description, Location, Contact, Tags, Rack Group.

Note: Les paires clé-valeur omises ne doivent pas être fournies.

Par exemple, si Description n'est pas disponible pour un serveur, le fichier csv n'a pas besoin de l'entrée Description= pour indiquer que la valeur est vide. La première ligne de la capture d'écran est un exemple de ce cas d'utilisation.

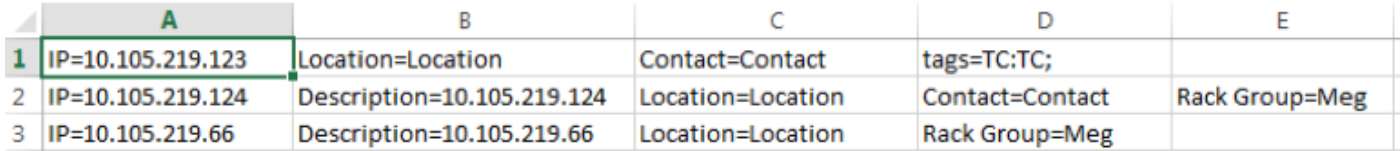

Contrainte :

La ou les clés doivent être fournies dans toutes les lignes du fichier csv.

Format non valide :

Voici quelques formats non valides rencontrés dans le champ.

 $\bullet$  Fourniture de toutes les clés :

Les clés qui n'ont pas de valeurs sont fournies dans le fichier csv, ce qui entraîne une exception et empêche la découverte. Dans la capture d'écran ci-dessous, les touches Groupe de rack et Balises sont fournies, mais aucune valeur n'est fournie pour elles.

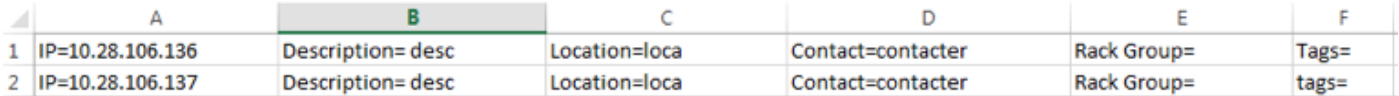

• Fourniture des clés en tant qu'en-têtes et des valeurs en tant qu'entrées de colonne :

Les clés sont fournies en tant qu'en-têtes et les valeurs en tant qu'entrées de colonne comme indiqué ici. Cela provoque l'erreur qu'aucune adresse IP n'est disponible dans la première ligne, ce qui n'entraîne aucune création du profil de découverte.

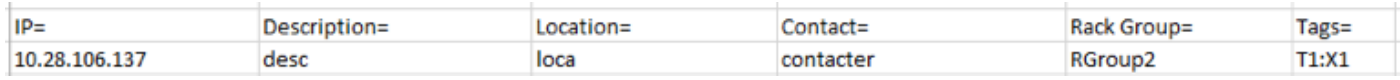

### Solution

### IMCS 2.2.0.0

Désormais, le format de fichier csv est séparé par des virgules, comme indiqué ici. Les colonnes sont l'adresse IP, la description, l'emplacement, le contact, le groupe de rack et les balises. Vous pouvez choisir de ne pas fournir les valeurs des entrées qui ne sont pas disponibles/connues au moment de la création du profil de découverte.

Les entrées qui ne sont pas fournies sont laissées vides, comme le montre la capture d'écran ici. Cependant, le champ d'adresse IP est obligatoire.

Plusieurs valeurs de balise peuvent être fournies avec des valeurs délimitées par des pointsvirgules, comme indiqué dans la capture d'écran ici.

Dans la capture d'écran, il y a 2 balises (TagX et TagY) et la valeur de chaque balise associée au serveur rack est respectivement ValueX et ValueY. En outre, la colonne contact peut être n'importe quelle valeur de chaîne, c'est-à-dire qu'elle peut contenir l'ID e-mail, le numéro de téléphone ou toute autre valeur de chaîne.

Quelques exemples d'entrées sont affichés dans la capture d'écran ici.

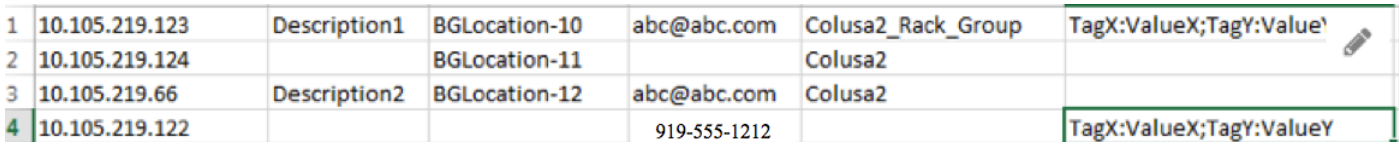

Note: Les formats plus anciens ne sont pas pris en charge à partir de la version IMCS 2.2.0.0

Contrainte :

Restrictions strictes des colonnes. Chaque colonne doit contenir uniquement cette valeur spécifique.

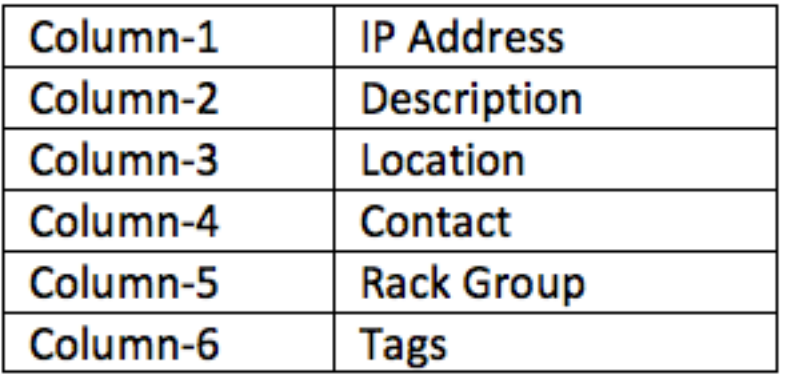

# FAQ

(Q) Que se passe-t-il si l'utilisateur tente de donner un csv avec un ancien format dans IMCS 2.2 ?

(A) IMCS lance une erreur au moment du téléchargement pour indiquer que le format n'est pas valide.

(Q) Les valeurs de description, d'emplacement et de balise peuvent-elles accepter des espaces ?

A) Oui. Les espaces sont acceptés dans les valeurs Description, Emplacement et Balise.

(Q) Est-il possible de donner des noms d'hôte au lieu d'adresses IP dans la première colonne ?

A) Oui. Les noms d'hôte peuvent être fournis.

(Q) Si le groupe de racks n'est pas mentionné, que se passe-t-il ?

(A) Si aucun groupe de rack n'est spécifié, le serveur de rack est ajouté sous Groupe de rack par défaut.

(Q) Le contact doit-il toujours être un ID d'e-mail ? Pouvez-vous donner un numéro de téléphone ou d'autres valeurs ?

(A) Oui, le contact peut être n'importe quelle valeur. IMCS accepte toutes les valeurs de chaîne.